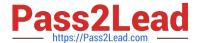

# 1Z0-750<sup>Q&As</sup>

Oracle Application Express 18: Developing Web Applications

# Pass Oracle 1Z0-750 Exam with 100% Guarantee

Free Download Real Questions & Answers PDF and VCE file from:

https://www.pass2lead.com/1z0-750.html

100% Passing Guarantee 100% Money Back Assurance

Following Questions and Answers are all new published by Oracle
Official Exam Center

- Instant Download After Purchase
- 100% Money Back Guarantee
- 365 Days Free Update
- 800,000+ Satisfied Customers

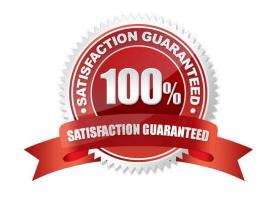

# https://www.pass2lead.com/1z0-750.html

2024 Latest pass2lead 1Z0-750 PDF and VCE dumps Download

#### **QUESTION 1**

Which three actions can be performed in Object Browser? (Choose three.)

- A. Enable and disable constraints.
- B. Write a SQL statement to update data in a table.
- C. Review the storage clause for a table or view.
- D. Enable and disable indexes.
- E. Truncate a table.
- F. Download table data to XML.
- G. Review the SQL statement for an existing table.

Correct Answer: ADE

Reference: https://docs.oracle.com/cd/E11882\_01/appdev.112/e12511/obj\_brows.htm#AEUTL185

#### **QUESTION 2**

Jason has developed an app for maintaining customers. He has a navigation menu for customers that he needs to associate with multiple pages.

How can Jason associate one list entry with multiple pages?

- A. Set List Entry Current for Pages Type to "Comma Delimited Page List."
- B. Update the list entry User Defined Attribute 01 to "MULTIPLE", and User Defined Attribute 02 to the list of pages.
- C. Update each page and set Current Navigation Menu Entry to "Customers".
- D. Add additional list entries labeled Customers.
- E. Update list entry Condition Type to "Current Page Is Contained Within Expression 1 (comma delimited list of pages)."

Correct Answer: E

#### **QUESTION 3**

Michael created a report and form on a table to maintain customers.

When Michael tested the new form and entered a new record, he got this error:

# https://www.pass2lead.com/1z0-750.html

2024 Latest pass2lead 1Z0-750 PDF and VCE dumps Download

| Demo Application  Customer  Maintain Customer | 1 error has occurred ORA-01400; cannot insert NULL into ('ORACLE_DPEAKE', 'DEMO_CUSTOMERS', 'CUSTOMER_ID') |                           |
|-----------------------------------------------|----------------------------------------------------------------------------------------------------|---------------------------|
| Customer ID                                   |                                                                                                    |                           |
| Cust First Name<br>John                       | Cust La                                                                                                    | ist Name                  |
| Cust Street Address 1<br>500 Oracle Parkway   |                                                                                                    |                           |
| Cust Street Address2 Office 0710              |                                                                                                    |                           |
| Cust City<br>Redwood Shores                   | Cust State CA                                                                                              | Cust Postal Code<br>94065 |

What should Michael do to resolve this issue?

- A. Select Managed by Database (ROWID) for the Primary Key type.
- B. Add a trigger on the table to populate the CUSTOMER\_ID column when null.
- C. Create a sequence.
- D. Set the Customer ID item to text field with Read-Only set to "Always".

Correct Answer: B

Reference: https://software.databasedevelop.com/article/10410432/APEX+-+ORA-01400%3a+cannot +insert+NULL+into

### **QUESTION 4**

John has a form page with an email item and a status item.

What must John do to ensure that the email item is populated before users can enter any value into the status item on the form page?

- A. dynamic action on the email item
- B. validation on the email item
- C. plug-in for the status item
- D. server-side condition on the status item

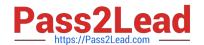

# https://www.pass2lead.com/1z0-750.html

2024 Latest pass2lead 1Z0-750 PDF and VCE dumps Download

Correct Answer: B

## **QUESTION 5**

Which three item types support defining a list of values? (Choose three.)

- A. Color Picker
- B. List Manager
- C. File Browse
- D. Text Field with autocomplete
- E. Shuttle
- F. Switch

Correct Answer: ABD

Reference: https://docs.oracle.com/database/apex-5.1/HTMDB/about-item-types.htm#HTMDB28627

<u>Latest 1Z0-750 Dumps</u> <u>1Z0-750 PDF Dumps</u> <u>1Z0-750 Exam Questions</u>